# **robô pixbet**

- 1. robô pixbet
- 2. robô pixbet :spicy online casino
- 3. robô pixbet :freebet qq group

### **robô pixbet**

Resumo:

**robô pixbet : Jogue com paixão em mka.arq.br! Inscreva-se agora e ganhe um bônus para apostar nos seus esportes favoritos!** 

contente:

Código Promocional Pixbet: Ganhe até R\$ 600 em robô pixbet Março 2024 ...

Bônus Pixbet:

anhe até R\$ 600

Veja as principais regras da promoção: O depósito mínimo para ter direito ao bônus é de R\$ 10. Na

### **robô pixbet**

Para depositar 1 real em Pixbet, siga estes passos:

- 1. Faça login na robô pixbet conta Pixbet.
- 2. Clique no botão "Depósito" na área do usuário.
- 3. Introduza o montante que pretende depositar (neste caso, 1 real).
- 4. Confirme seu login e clique no botão "Depósito".
- 5. Você receberá uma mensagem de confirmação assim que o depósito for bem-sucedido.

Você depositou com sucesso 1 real na Pixbet.

Nota: Certifique-se de verificar se há promoções disponíveis da Pixbet antes do depósito.

#### **Métodos de depósito Depósito mínimo Depósito máximo**

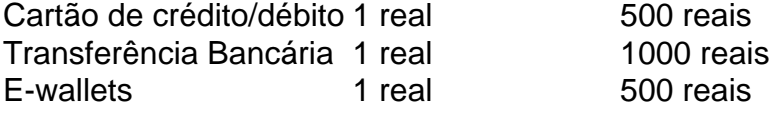

### **robô pixbet**

Para se retirar da Pixbet, siga estes passos:

- 1. Faça login na robô pixbet conta Pixbet.
- 2. Clique no botão "Retirar" na área do usuário.
- 3. Insira o valor que deseja retirar.
- 4. Escolha o seu método de retirada preferido.
- 5. Confirme seu login e clique no botão "Retirar".

#### 6. Você receberá uma mensagem de confirmação assim que a retirada for bem-sucedida.

Já chega, já te retiraste da Pixbet.

## **robô pixbet :spicy online casino**

No mundo moderno, sempre estamos procurando por formas rápidas e práticas de fazer as

coisas, e isso se aplica também às casas de apostas online. Com a Pixbet, você encontra a casa de apostas com o saque mais rápido do mundo, onde você pode apostar, ganhar e receber seus pagamentos em robô pixbet minutos, diretamente no seu conta bancária via PIX. Como Apostar na Pixbet?

Para se iniciar nas apostas na Pixbet, é necessário primeiramente ter um depósito mínimo de R\$ 10 e incluir o código

PIXBET600

na hora de fazer o depósito. Depois disso, basta fazer o cadastro e começar a apostar em robô pixbet diversas modalidades esportivas, caça-níqueis e muito mais. Para utilizAR o bônus de boas-vindas, cheque as regras e promoções da casa de apostas e acerte o palpite do jogo disponibilizado.

?X.Qu.?

Você terá o credito do bônus em robô pixbet robô pixbet conta após o fechamento da primeira aposta. É importante lembrar que o

valor máximo oferecido pode variar conforme a promoção em robô pixbet vigor. Portanto, certifique-se de verificar os termos e

ondições antes de usar o código Pixbet.

Você não terá crédito do crédito em robô pixbet seu bônus após robô pixbet primeira primeira

### **robô pixbet :freebet qq group**

### **Resumo: Um Homem Brasileiro Luta com robô pixbet Identidade Sexual**

Um homem brasileiro de 41 anos, casado há 10 anos e pai de dois filhos, luta contra robô pixbet atração pelo mesmo sexo e os efeitos negativos na robô pixbet saúde e vida familiar.

### **Luta Interna**

O homem, que prefere manter o anonimato, sempre soube que era bissexual, mas decidiu ignorar robô pixbet atração por homens para manter robô pixbet família unida. No entanto, esse esforço resultou robô pixbet insônia e outros problemas de saúde. Dez anos de casamento e dois filhos mais tarde, ele não conseguiu mais ignorar seu desejo e decidiu explorar robô pixbet sexualidade. **Idade Ação Resultado**

41 anos Ignorou robô pixbet atração por homens Insomnia e outros problemas de saúde

41 anos Explorou robô pixbet sexualidade Encontrou um parceiro

#### **Novo Romance**

Após se encontrar com alguns homens aleatoriamente, ele encontrou um homem de 20 anos mais velho e se apaixonou. Agora, ele está robô pixbet um relacionamento sexual com esse homem e relata se sentir sexualmente mais confiante e feliz do que nunca antes.

#### **Consequências Negativas**

Embora esteja feliz robô pixbet seu novo relacionamento, ele está sofrendo de problemas gastrointestinais e insônia devido ao estresse de ser desleal com robô pixbet esposa e filhos. Além disso, ele está recorrendo ao álcool para dormir.

### **Buscando Ajuda**

O homem está procurando conselhos e está disposto a procurar terapia individual e de casal para abordar a situação delicada com robô pixbet esposa.

Author: mka.arq.br Subject: robô pixbet Keywords: robô pixbet Update: 2024/7/17 7:07:00